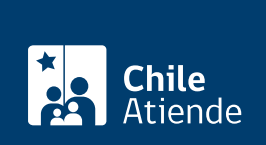

Trámite no disponible en linea

#### Información proporcionada por Coordinador Eléctrico Nacional

# Acceso abierto del CEN

Última actualización: 17 junio, 2020

# Descripción

El Acceso Abierto comprende el derecho de una persona interesada a conectarse a cualquier instalación de transmisión que opere interconectada al sistema eléctrico, según lo determine el Coordinador Eléctrico Nacional (CEN).

Existen dos alternativas para la conexión de proyectos al Sistema de Transmisión:

- Acceso Abierto en Instalaciones de Servicio Público.
- Acceso Abierto en Instalaciones de Transmisión Dedicada.

Debido a la contingencia ocasionada por el [Coronavirus](coronavirus), el CEN dispuso un correo electrónico para ingresar las nuevas solicitudes. Los formularios correspondientes y antecedentes de respaldo de la solicitud deben ser adjuntados.

#### **Detalles**

Puede hacer seguimiento de todas las solicitudes en la [Plataforma de Acceso Abierto](https://accesoabierto.coordinador.cl/).

### ¿A quién está dirigido?

A cualquier persona interesada que desee conectar nuevas instalaciones de generación y/o transmisión al sistema eléctrico.

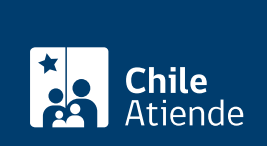

## ¿Qué necesito para hacer el trámite?

Los formularios y el detalle de los antecedentes requeridos para iniciar el proceso de Acceso Abierto se encuentran disponibles en [este portal del sitio web del CEN](https://www.coordinador.cl/desarrollo/documentos/acceso-abierto/).

## ¿Cuál es el costo del trámite?

No tiene costo.

# ¿Qué vigencia tiene?

Tras la autorización de la solicitud de conexión, 12 meses (o el plazo que determine el CEN) para obtener la Declaración en Construcción.

Importante : para el caso de solicitudes de conexión a instalaciones dedicadas, el CEN podrá disponer de una prórroga de plazo para la obtención de la Declaración en Construcción del respectivo proyecto, previa solicitud debidamente fundada.

# ¿Cómo y dónde hago el trámite?

#### En oficina:

- 1. Reúna los antecedentes requeridos.
- 2. Diríjase a la Oficina de Partes del CEN, ubicada en [Teatinos 280, piso 11, Santiago,](https://goo.gl/maps/Zd3Qt7PqrpzETJJdA) de lunes a jueves de 9:00 a 16:00 horas; y los viernes de 9:00 a 13:00 horas.
- 3. Indique el motivo de su visita: entregar carta conductora, formulario de conexión y antecedentes de ingeniería asociados a una solicitud de acceso abierto.
- 4. Como resultado del trámite, habrá ingresado una solicitud de acceso abierto al Coordinador.

#### Correo:

- 1. Reúna los antecedentes requeridos.
- 2. Envíe la carta conductora, formulario de conexión y antecedentes de ingeniería requeridos a estas direcciones de correo: correspondencia@coordinador.cl y acceso.abierto@coordinador.cl.
- 3. Como resultado del trámite, habrá ingresado una solicitud de acceso abierto al Coordinador.